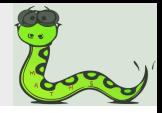

# Statistique en mouvement : leçons du passé et perspectives d'avenir

Apports de la programmation en Python avec Pandas pour l'enseignement de la statistique et des probabilités dans le secondaire

Bro Frédéric

Lycée Henri-Moissan (Académie Créteil)

14 mars 2018

<span id="page-1-0"></span>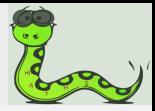

## Plan de la conférence

### 1. [Pandas & folium](#page-1-0)

2. Présentation des activités

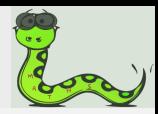

## Traiter des statistiques

Objectifs : A partir d'un jeu de données statistiques de n'importe quelle taille, on souhaite :

Analyser et résumer

 $\blacksquare$  modéliser

 $\blacksquare$  prendre des décisions en statistique inférentielle

Avec Python, on utilisera le module pandas. Voyons comment utiliser pandas au Lycée et dès la seconde.

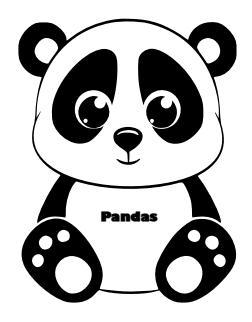

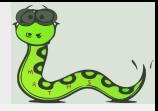

## Créer des cartes dynamiques

- $\blacksquare$  Les open data fournissent de plus en plus les coordonnées GPS.
- Grâce au module folium, on pourra représenter ces données sur des cartes « dynamiques » et donner plus de relief à la compréhension de ces statistiques.

[Petit Guide folium](http://www.andrewchallis.co.uk/portfolio/python-a-folium-cheatsheet/)

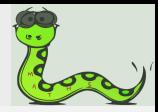

## Intérêt?

## $1<sup>er</sup>$  exemple dans l'histoire de croisement de données + cartographie

- Le choléra sévit à Londres et atteint son pic en 1854.
- Le mode de propagation était inconnu.
- Sur même une carte, John Snow médecin et épidémiologiste pointa les adresses des morts du choléra et l'emplacement des pompes à eaux. Résultat obtenu
- En enlevant le bras de la pompe à broad Street, le nombre de morts diminua.
- La bactérie Vibrio cholerae ne se propageait pas par inhalation mais par ingestion! Ce ne fut que 30 ans plus tard que l'on isola cette bactérie et confirma la thèse de Snow.

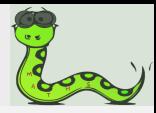

# Installation de folium

Pour installer le module folium

Utilisation de conda

- **O** Ouvrir Anaconda prompt
- **A** Écrire :

conda install -c conda-forge folium

 $O<sub>II</sub>$ 

Utilisation de pip (via pyzo)

Ecrire dans le Shells :

pip install folium

[Le titanic](#page-9-0) Le pollen à Paris [Challenge Data Scientist](#page-12-0) Les séismes dans le monde [Statistique sportive](#page-17-0)

<span id="page-6-0"></span>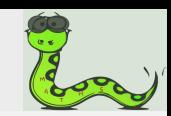

# Plan de la conférence

### 1. [Pandas & folium](#page-1-0)

### 2. Présentation des activités

- $\blacksquare$  [Le titanic](#page-9-0)
- $\blacksquare$  Le pollen à Paris
- [Challenge Data Scientist](#page-12-0)
- $\blacksquare$  Les séismes dans le monde
- [Statistique sportive](#page-17-0)

[Le titanic](#page-9-0) Le pollen à Paris [Challenge Data Scientist](#page-12-0) Les séismes dans le monde [Statistique sportive](#page-17-0)

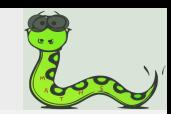

## Fichier csv

- $\blacksquare$  On trouve de plus en plus des données statistiques appelées open data.
- Elles sont souvent sous forme de tableaux, enregistrées au format csv.
- Pour séparer les éléments d'une même ligne du tableau, il est utilisé :
	- $\triangleright$  soit un point-virgule «; »
	- $\triangleright$  soit une virgule «, »
	- $\blacktriangleright$  soit un espace de tabulation « »

Le titanic Le pollen à Paris **Challenge Data Scientist** Les séismes dans le monde **Statistique sportive** 

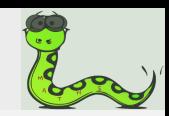

## **Exemple**

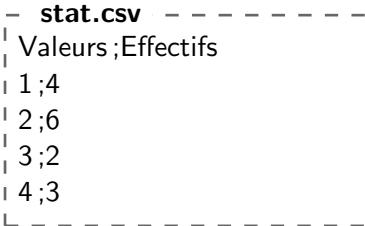

Il correspond au tableau :

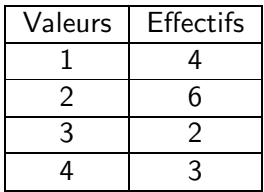

[Le titanic](#page-9-0) Le pollen à Paris [Challenge Data Scientist](#page-12-0) Les séismes dans le monde [Statistique sportive](#page-17-0)

<span id="page-9-0"></span>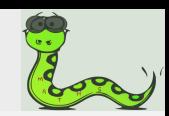

# Activité 1

### Le Tinanic

Le fichier **titanic.csv** contient les données relatives aux passagers ayant embarqué sur le Titanic, lors de son voyage inaugural (reliant Southampton `a New-York en avril 1912).

### Objectifs :

- **Etudier la proportion de survivants par** 
	- $\triangleright$  classe  $\triangleright$  sexe

 $\blacksquare$  La règle « les femmes et les enfants d'abord » fut-elle respectée ?

[Le titanic](#page-9-0) Le pollen à Paris [Challenge Data Scientist](#page-12-0) Les séismes dans le monde [Statistique sportive](#page-17-0)

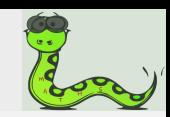

## **Activité 2**

### Le pollen à Paris

Tout au long de l'année, la Mairie de Paris assure la surveillance du patrimoine arboré et recense chacun d'eux dans le fichier csv :

#### <span id="page-10-0"></span>Arbres.csv

Certains arbres provoquent des fortes allergies au pollen. Voici la liste de ces arbres :

 $\blacksquare$  Frêne **Olivier** Noisetier de Byzance Bouleau Charme  $\blacksquare$  Cyprès  $\blacksquare$  Mûrier **Platane ■ Aulne** 

[Le titanic](#page-9-0) Le pollen à Paris [Challenge Data Scientist](#page-12-0) Les séismes dans le monde [Statistique sportive](#page-17-0)

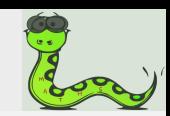

## **Activité 2**

### Objectifs :

- Déterminer la proportions des arbres à fort potentiel allergisant.
- Conseiller les personnes ayant des allergies.

#### [Carte montrant la répartition des arbres allergisants](http://maths.bro.free.fr/Files/arbres.carte.html)

[Le titanic](#page-9-0) Le pollen à Paris [Challenge Data Scientist](#page-12-0) Les séismes dans le monde [Statistique sportive](#page-17-0)

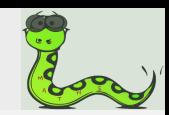

## **Activité 3**

### Challenge Data Scientist

Le terme « data scientist » a été inventé par Dhanurjay Patil (LinkedIn) et Jeff Hammerbacher (Facebook) en cherchant comment caractériser les métiers des données pour afficher des offres d'emploi :

« Analyste, ça fait trop Wall Street ; statisticien, çà agace les  $économistes$ : chercheur scientifique, çà fait trop académique. Pourquoi pas "data scientist" ? »

<span id="page-12-0"></span>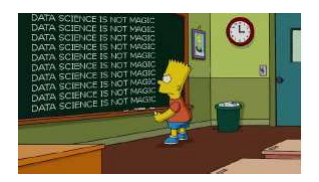

[Le titanic](#page-9-0) Le pollen à Paris [Challenge Data Scientist](#page-12-0) Les séismes dans le monde [Statistique sportive](#page-17-0)

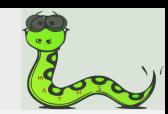

## **Activité 3**

### Problématique

D'après l'article de challenge disponible via ce lien URL

[https ://www.challenges.fr/economie/la-concurrence-inquietante-d-airbnb-pour-les-hoteliers](https://www.challenges.fr/economie/la-concurrence-inquietante-d-airbnb-pour-les-hoteliers_416014) 416014 on peut lire « La concurrence inquiétante d'AirBnb pour les hôteliers ».

Explorer, seul ou en groupe, le fichier :

#### Airbnb\_Paris.csv

On pourra répondre aux questions suivantes :

[Le titanic](#page-9-0) Le pollen à Paris [Challenge Data Scientist](#page-12-0) Les séismes dans le monde [Statistique sportive](#page-17-0)

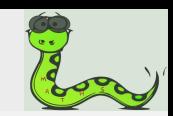

# **Activité 3**

- **1** Lister les variables et déterminer leur type.
- **②** Calculer les indicateurs statistiques de chaque variable quantitative.

Tous les logements sont ils loués ?

Que dire des variables disponibilité et avis par mois ?

- **3** Étudier ce que rapporte un logement à l'année.  $(On s'interesse aux logements dont la disponibilité est)$ . . . . . . . . . . . et le nombre d'avis est . . . . . . . . . . )
- **△** Où les hôtels ont-ils le plus de concurrence?  $(Utiliser graphique(s), carte(s) pour répondre à cette$ question).

[Carte montrant la répartition des logements](http://maths.bro.free.fr/Files/air_bnb_paris.html)

[Le titanic](#page-9-0) Le pollen à Paris [Challenge Data Scientist](#page-12-0) Les séismes dans le monde [Statistique sportive](#page-17-0)

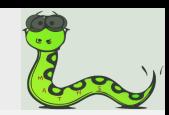

## Activité 4

### Les séismes de magnitude supérieure à 5

Le relevé de tous les séismes qui se sont produits dans le monde depuis ces 30 derniers jours, est accessible via l'URL :

[http ://earthquake.usgs.gov/earthquakes/feed/v1.0/summary/all](http://earthquake.usgs.gov/earthquakes/feed/v1.0/summary/all_month.csv)\_month.csv Pour chaque séisme, est noté :

- $\blacksquare$  sa latitude et longitude (exprimées en degré)
- $\blacksquare$  le temps (exprimé en UTC : Coordinated Universal Time)  $Example: \quad 2018 - 02 - 21T17:59:34$  $\textcolor{black}{\textcolor{black}{\textbf{0}}}$ .564Z

## <span id="page-15-0"></span>21 février 2018 à 17h59m34s

- sa magnitude (exprimée selon l'échelle de Richter)
- sa profondeur (exprimée en km)

[Le titanic](#page-9-0) Le pollen à Paris [Challenge Data Scientist](#page-12-0) Les séismes dans le monde [Statistique sportive](#page-17-0)

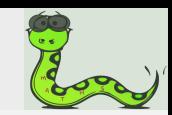

## Activité 4

### Objectifs :

- $\blacksquare$  Analyser ce jeu de données.
- $\blacksquare$  Modéliser le temps d'attente entre deux séismes de magnitude supérieure à 5.
- $\blacksquare$  Calculer la proportion de séismes qui se sont produits ces 30 derniers jours, dans les pays de l'Asie du sud-est (Indonésie, Singapore, etc).

Cette zone appelée aussi **[Insulide](http://maths.bro.free.fr/Files/carte_seismes_insulide.html)** correspond à :

- $\blacktriangleright$  une latitude allant de -13° à 15°
- $\blacktriangleright$  une longitude allant de 90° à 170°.

Ce lieu est le carrefour de plusieurs plaques géologiques et est un lieu réputé sensible.

Galculer la probabilité d'avoir au moins un séisme sur une période souhait´ee.

[Carte montrant ces séismes](http://maths.bro.free.fr/Files/carte_seismes_2.html)

[Le titanic](#page-9-0) Le pollen à Paris [Challenge Data Scientist](#page-12-0) Les séismes dans le monde [Statistique sportive](#page-17-0)

<span id="page-17-0"></span>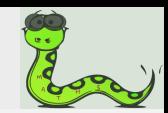

## **Activité 5**

### Statistique sportive

En 2008, le cycliste am´ericain Christian Vande Velde participa la 10-ième étape du tour de France.

Sur son vélo, une balise GPS a été fixée.

Cette balise enregistre régulièrement, durant la course :

- sa position GPS : latitude et longitude (exprimées en degré)
- son altitude (exprimée en mètre)

Les données sont collectées dans un tableau via le fichier velo.csv.

### Objectifs :

Les axes d'études de cette statistique « vivante » seront :

- **a** la distance parcourue par le cycliste
- **■** sa vitesse
- l'évaluation de la pente lors de son déplacement

[Carte montrant le circuit](http://maths.bro.free.fr/Files/carte_velo.html)) and the contrary of the state  $18/20$ 

Le titanic Le pollen à Paris **Challenge Data Scientist** Les séismes dans le monde **Statistique sportive** 

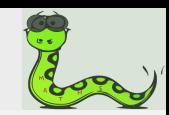

# Installation de geopy

Pour installer le module folium

Utilisation de conda

- **O** Ouvrir Anaconda prompt
- **A** Écrire :

conda install -c conda-forge geopy

 $O<sub>II</sub>$ 

Utilisation de pip (via pyzo)

Ecrire dans le Shells de pyzo :

pip install geopy

## Merci pour votre attention.

## Sitographie :

- **1** kaggle.com
- 2 https ://opendata.paris.fr/explore/dataset/les-arbres/
- **3** http ://insideairbnb.com/
- $\bullet$  http ://earth-

quake.usgs.gov/earthquakes/feed/v1.0/summary/all month.csv

5 https ://www.guidevtt.com/Membres/public details rando.php ?randoID=1396

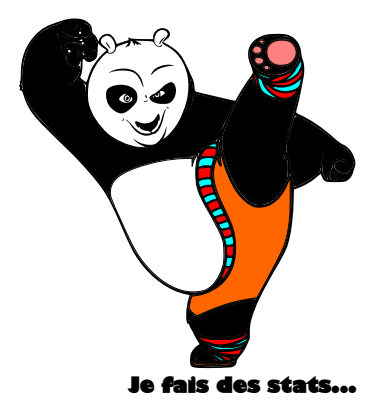